## Fichier:Snap circuits tutorial ZjYxmN.png

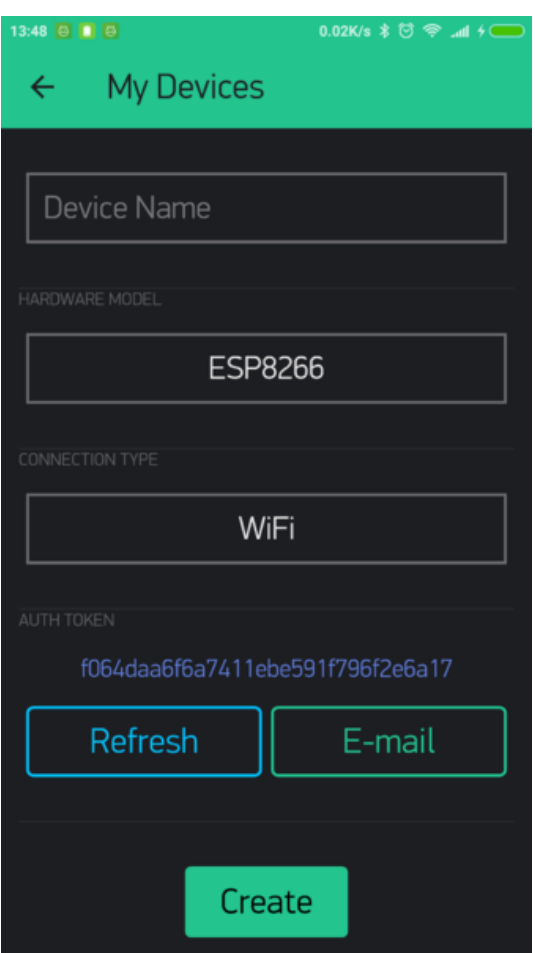

Size of this preview: 337 × 599 [pixels](https://wikifab.org/images/thumb/4/41/Snap_circuits_tutorial_ZjYxmN.png/337px-Snap_circuits_tutorial_ZjYxmN.png).

[Original](https://wikifab.org/images/4/41/Snap_circuits_tutorial_ZjYxmN.png) file (1,080 × 1,920 pixels, file size: 116 KB, MIME type: image/png) Snap\_circuits\_tutorial\_ZjYxmN

## File history

Click on a date/time to view the file as it appeared at that time.

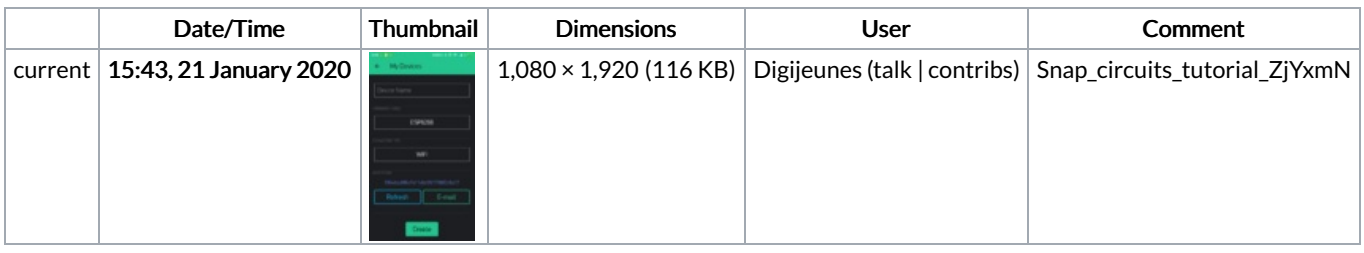

You cannot overwrite this file.

## File usage

The following 3 files are duplicates of this file (more [details](https://wikifab.org/wiki/Sp%25C3%25A9cial:Recherche_fichier_en_double/Snap_circuits_tutorial_ZjYxmN.png)):

[Fichier:Connected](https://wikifab.org/wiki/Fichier:Connected_weather_station_w8Whpo.png) weather station w8Whpo.png [Fichier:Snap](https://wikifab.org/wiki/Fichier:Snap_circuits_activities_for_12_Y3J3w5.png) circuits activities for 12 Y3J3w5.png [Fichier:Snap](https://wikifab.org/wiki/Fichier:Snap_circuits_activities_for_12_bnMv4r.png) circuits activities for 12 bnMv4r.png

The following page links to this file:

Snap circuits [tutorial](https://wikifab.org/wiki/Snap_circuits_tutorial)